# **APLIKASI PENDAFTARAN SISWA BARU DI SMAN 1 PANGKALPINANG BERBASIS** *ANDROID*

#### **SKRIPSI**

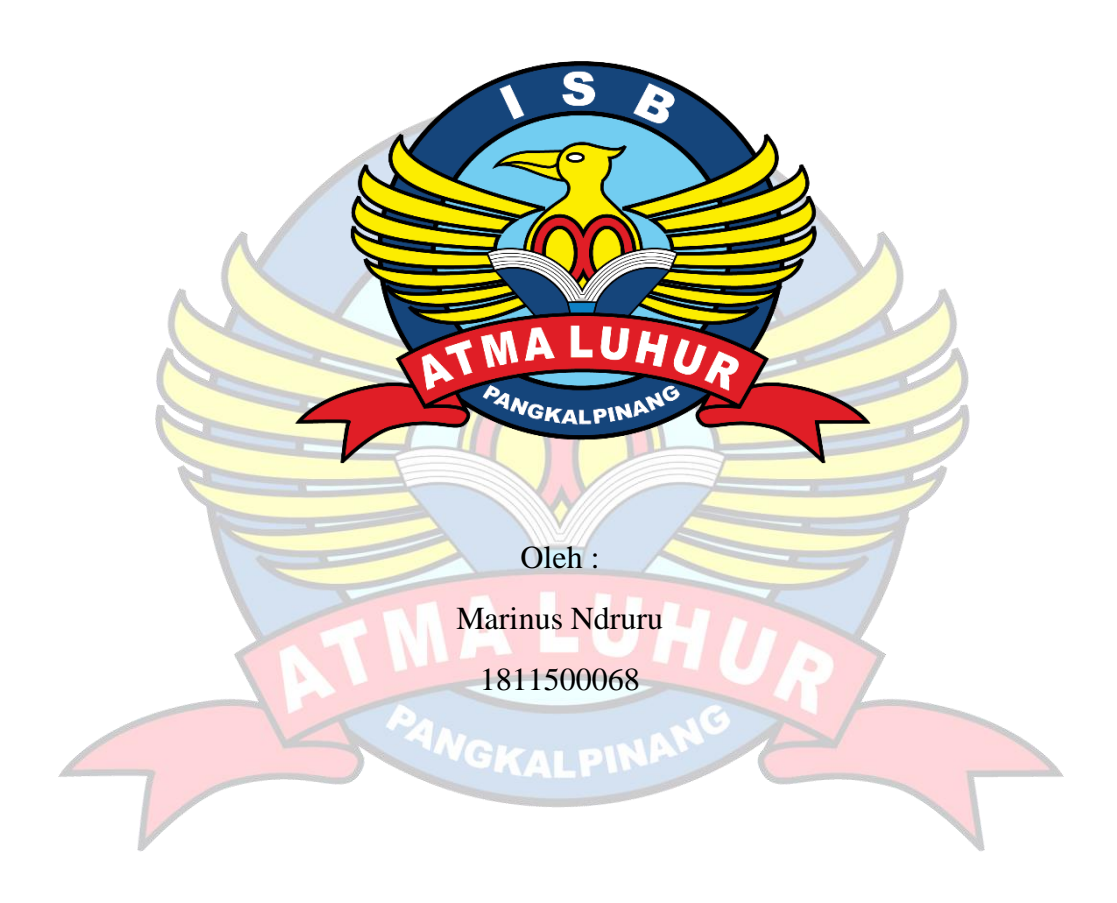

**PROGRAM STUDI TEKNIK INFORMATIKA FAKULTAS TEKNOLOGI INFORMASI INSTITUT SAINS DAN BISNIS ATMA LUHUR PANGKALPINANG 2022**

# **APLIKASI PENDAFTARAN SISWA BARU DI SMAN 1 PANGKALPINANG BERBASIS** *ANDROID*

## **SKRIPSI**

**Diajukan Untuk Melengkapi Salah Satu Syarat Memperoleh Gelar Sarjana Komputer**

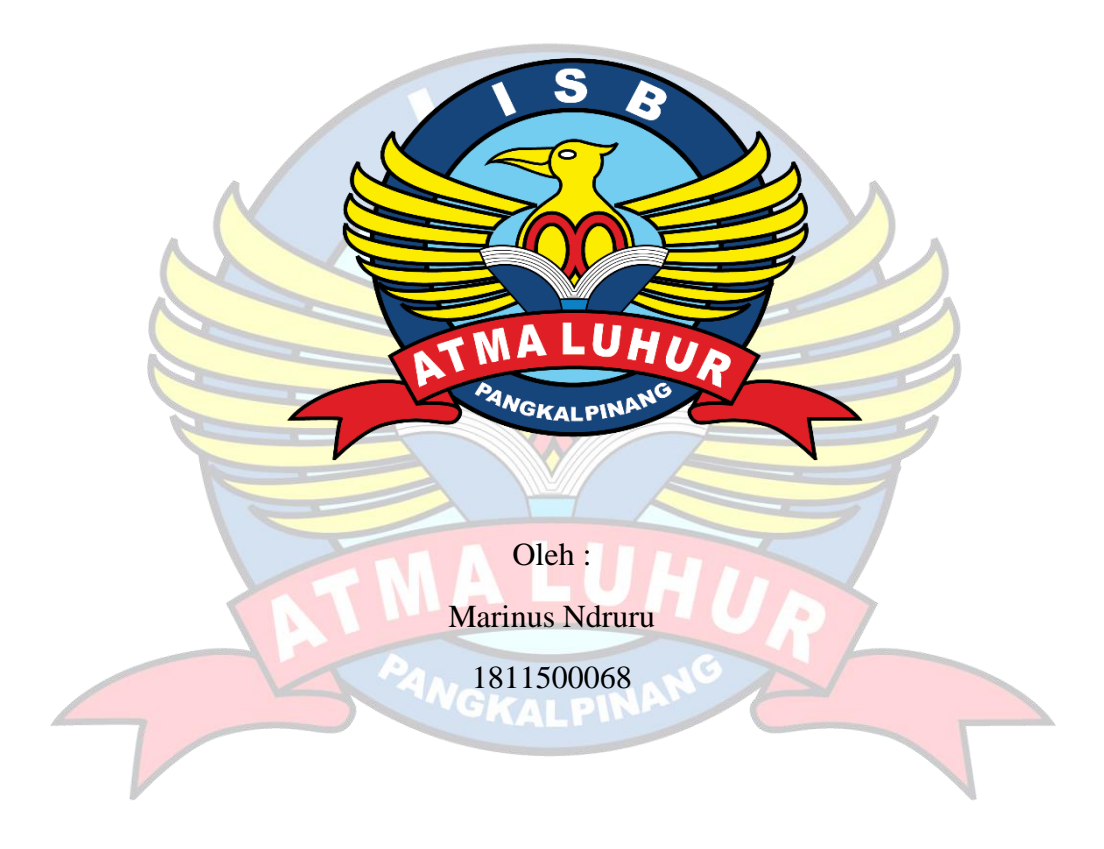

**PROGRAM STUDI TEKNIK INFORMATIKA FAKULTAS TEKNOLOGI INFORMASI INSTITUT SAINS DAN BISNIS ATMA LUHUR PANGKALPINANG 2022**

#### LEMBAR PERNYATAAN

 $\begin{tabular}{ll} Yang \textbf{bert} and a tangan di bawah ini: \\ \hline \textbf{NIM} & : 1811500068 \\ \textbf{Nama} & : \textbf{Marinus} \textbf{Ndruru} \\ \textbf{Judul Skripsi} & : \textbf{APLIKASI PENDAFTARAN SISWA BARU DI SMA N} \\ & : \textbf{APLIKASI PENDAFTARAN SISWA BARU DI SMA N} \end{tabular}$ 

Menyatakan bahwa Laporan Tugas Akhir saya adalah hasil karya sendiri dan bukan plagiat. Apabila ternyata ditemukan didalam laporan Tugas Akhir saya terdapat unsur plagiat, maka saya siap untuk mendapatkan sanksi akademik yang terkait dengan hal tersebut.

Pangkalpinang, Juli 2022

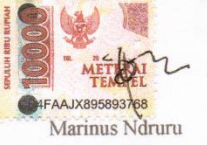

#### **LEMBAR PENGESAHAN SKRIPSI**

APLIKASI PENDAFTARAN SISWA BARU DI SMAN 1 PANGKALPINANG BERBASIS ANDROID

Yang dipersiapkan dan disusun oleh

**Marinus Ndruru** 1811500068

Telah dipertahankan di depan Dewan Penguji Pada tanggal 08 Juli 2022

Susunan Dewan Penguji Anggota

fak Eza Budi Perkasa, M.Kom NIDN. 0201089201

Kaprodi Teknik informatika Chandra Kirana. M.Kom<br>NIDN. 0228108501

Dosen Pembimb Ari Amir Alkodri, M.Kom

NIDN. 0201038601

Ketua Penguj

Chandra Kirana. M.Kom NIDN. 0228108501

Skripsi ini telah diterima dan sebagai salah satu persyaratan untuk memperoleh gelar Sarjana Komputer<br>Tanggal 16 Juli 2022

DAN BISM DEKAN FAKULTANTEKNOLOGI INFORMASI **MALUHUR** llew wa Helmud, M.Kom MDN. 0201027901

 $\ddot{\rm ii}$ 

#### **KATA PENGANTAR**

Puji syukur atas kehadiran Tuhan Yang Maha Esa telah melimpahkan segala rahmat dan karuniaNya, sehingga penulis dapat menyelesaikan laporan skripsi yang merupakan salah satu persyaratan untuk menyelesaikan jenjang strata satu (S1) pada Program Studi Teknik Informatika Institut Sains dan Bisnis (ISB) Atma Luhur.

Penulis menyadari bahwa laporan skripsi ini masih jauh dari sempurna. Karena itu, kritik dan saran akan senantiasa penulis terima dengan senang hati.

Dengan segala keterbatasan, penulis menyadari pula bahwa laporan skripsi ini takkan terwujud tanpa bantuan, bimbingan, dan dorongan dari berbagai pihak. Untuk itu, dengan segala kerendahan hati, penulis menyampaikan ucapan terima kasih kepada:

- 1. Tuhan Yang Maha Esa yang telah menciptakan dan memberikan kehidupan
- 2. Bapak dan Ibu tercinta yang telah mendukung penulis baik spirit maupun materi.
- 3. Bapak Drs. Djaetun Hs yang telah mendirikan Atma Luhur .
- 4. Bapak Dr. Husni Teja Sukmana, S.T., M.Sc, selaku Rektor ISB Atma Luhur.
- 5. Bapak Chandra Kirana, M. Kom Selaku Kaprodi Teknik Informatika.
- 6. Bapak Ari Amir Alkodri, M. Kom selaku dosen pembimbing.
- 7. Saudara dan sahabat-sahabatku terutama teman-teman angkatan 2018 yang telah memberikan dukungan moral untuk terus meyelesaikan skripsi ini.

Semoga Tuhan Yang Maha Esa membalas kebaikan dan selalu mencurahkan berkat-Nya, Amin.

> Pangkalpinang, Juli 2022 Penulis

> > Marinus Ndruru

#### *ABSTRACT*

*State Senior High School 1 Pangkalpinang is one of the government agencies engaged in education, in the field of new student registration the State High School 1 Pangkalpinang still uses the manual method, so researchers are trying to build an Android-based New Student Registration Application system, to make it easier for prospective students to register and school admins know the recap of registrant data. This study aims to apply information technology to the world of education, especially at the State Senior High School 1 Pangkalpinang and to produce an education system that is fast and accurate and makes it easier to collect student data. In terms of the PHP programming language, Mysql is a language and database that synergize with each other. The design of this system uses the prototype method, so it can be concluded that this system is feasible if the new student registration application is implemented at the State High School 1 Pangkalpinang.*

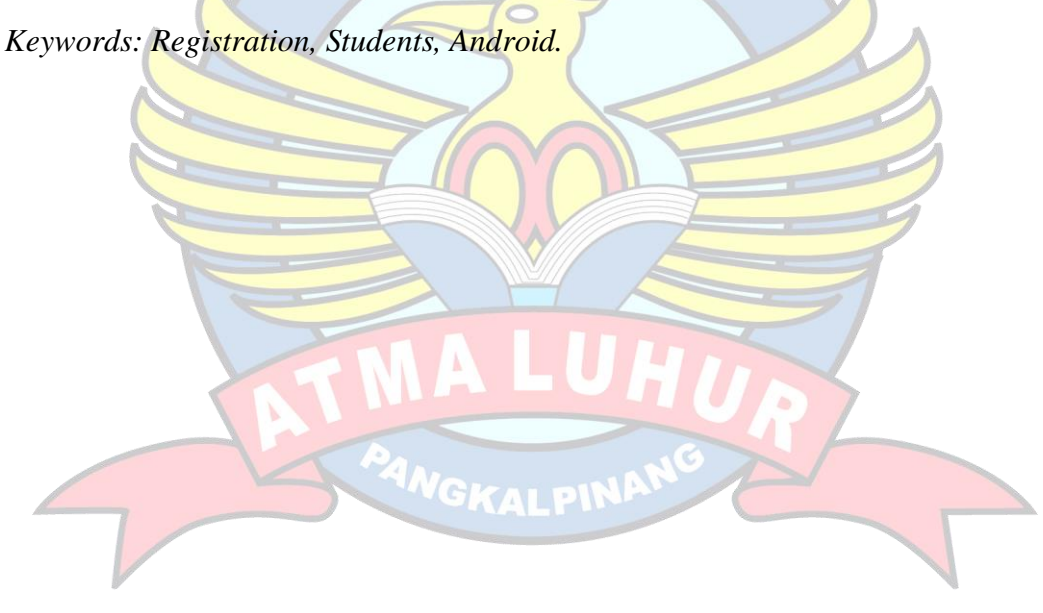

#### **ABSTRAK**

SMA Negeri 1 Pangkalpinang adalah salah satu instansi pemerintah yang bergerak dibidang pendidikan, dalam bidang pendaftaran siswa baru SMA Negeri 1 Pangkalpinang masih menggunakan cara manual, maka peneliti berusaha membangun sistem Aplikasi Pendaftaran Siswa Baru Berbasis Android, untuk memudahkan calon siswa melakukan pendaftaran dan admin sekolah mengetahui rekap data pendaftar. Penelitian ini bertujuan untuk menerapkan teknologi informasi pada dunia pendidikan khususnya di SMA Negeri 1 Pangkalpinang dan menghasilkan suatu sistem pendidikan yang cepat dan akurat serta memudahkan dalam hal pendataan siswa. Dari segi bahasa pemrograman PHP, Mysql merupakan bahasa dan database yang sinkron saling bersinergi. Perancangan sistem ini menggunakan metode prototype, sehingga dapat disimpulkan bahwa sistem ini layak jika aplikasi pendaftaran siswa baru ini di terapkan di SMA Negeri 1 Pangkalpinang.

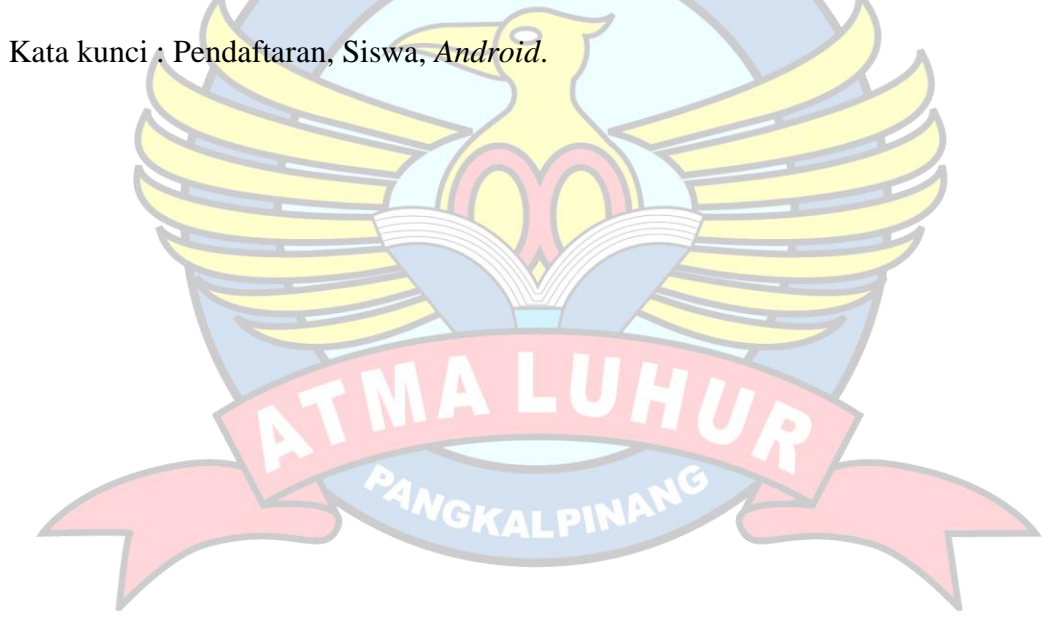

## **DAFTAR ISI**

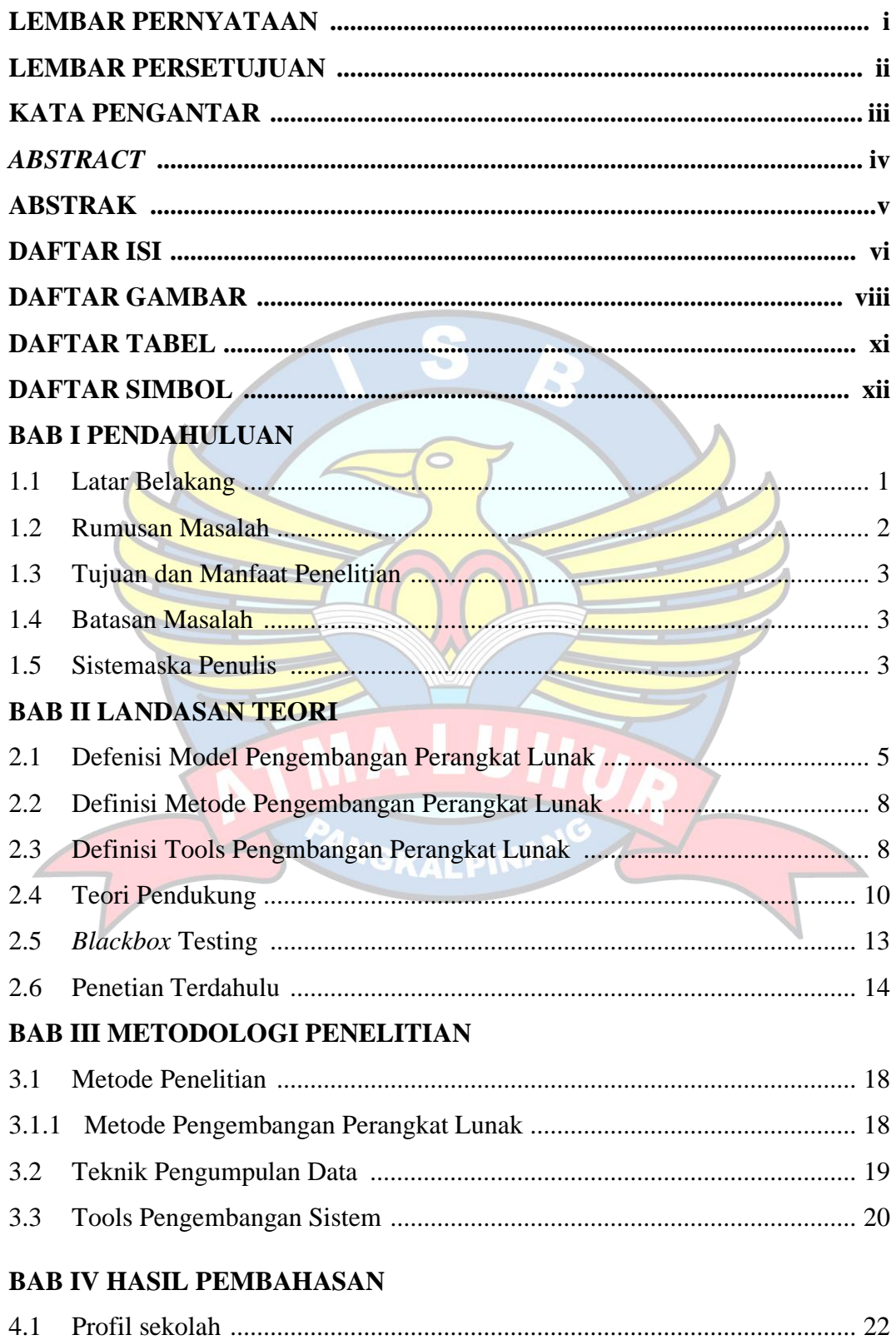

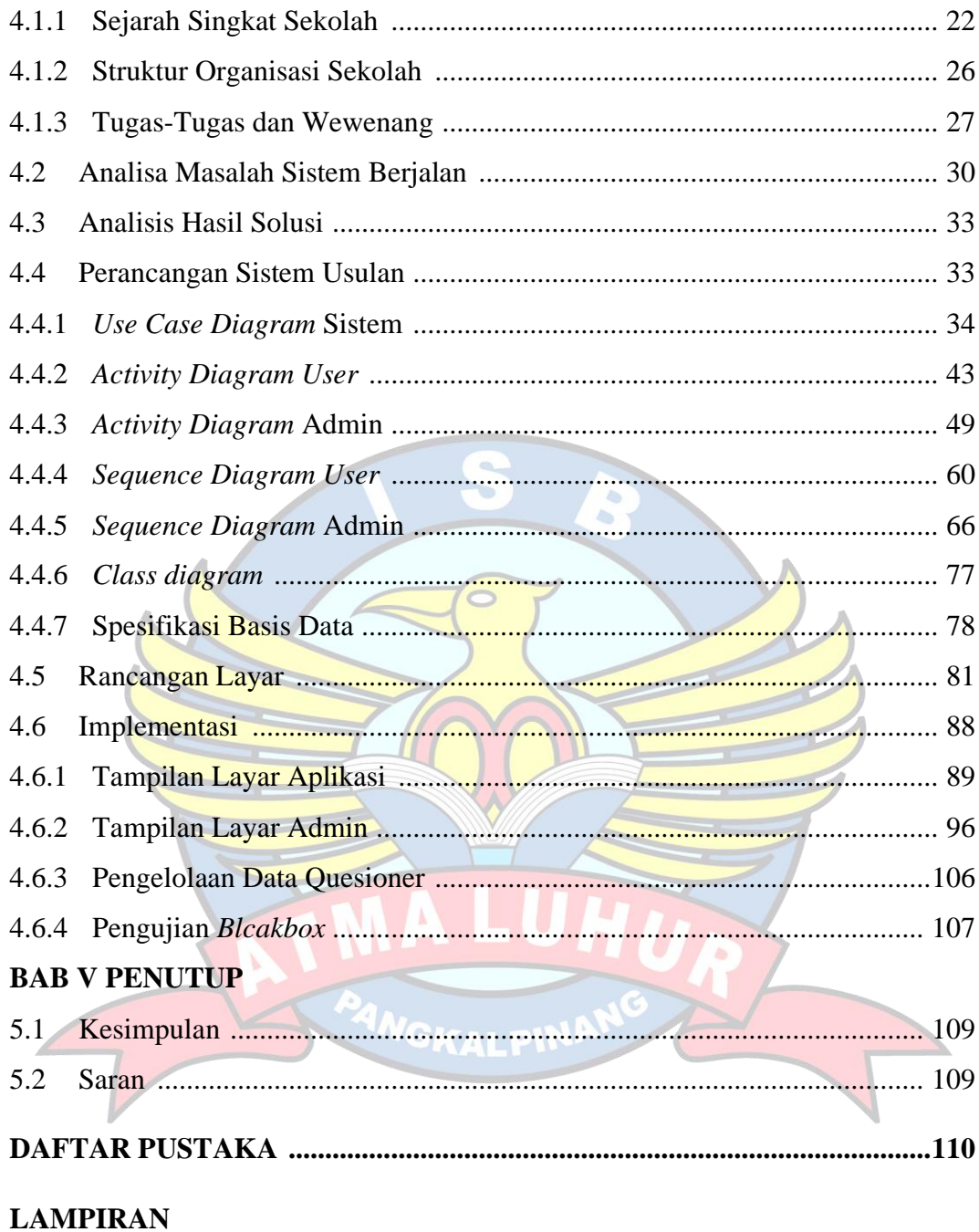

## **DAFTAR GAMBAR**

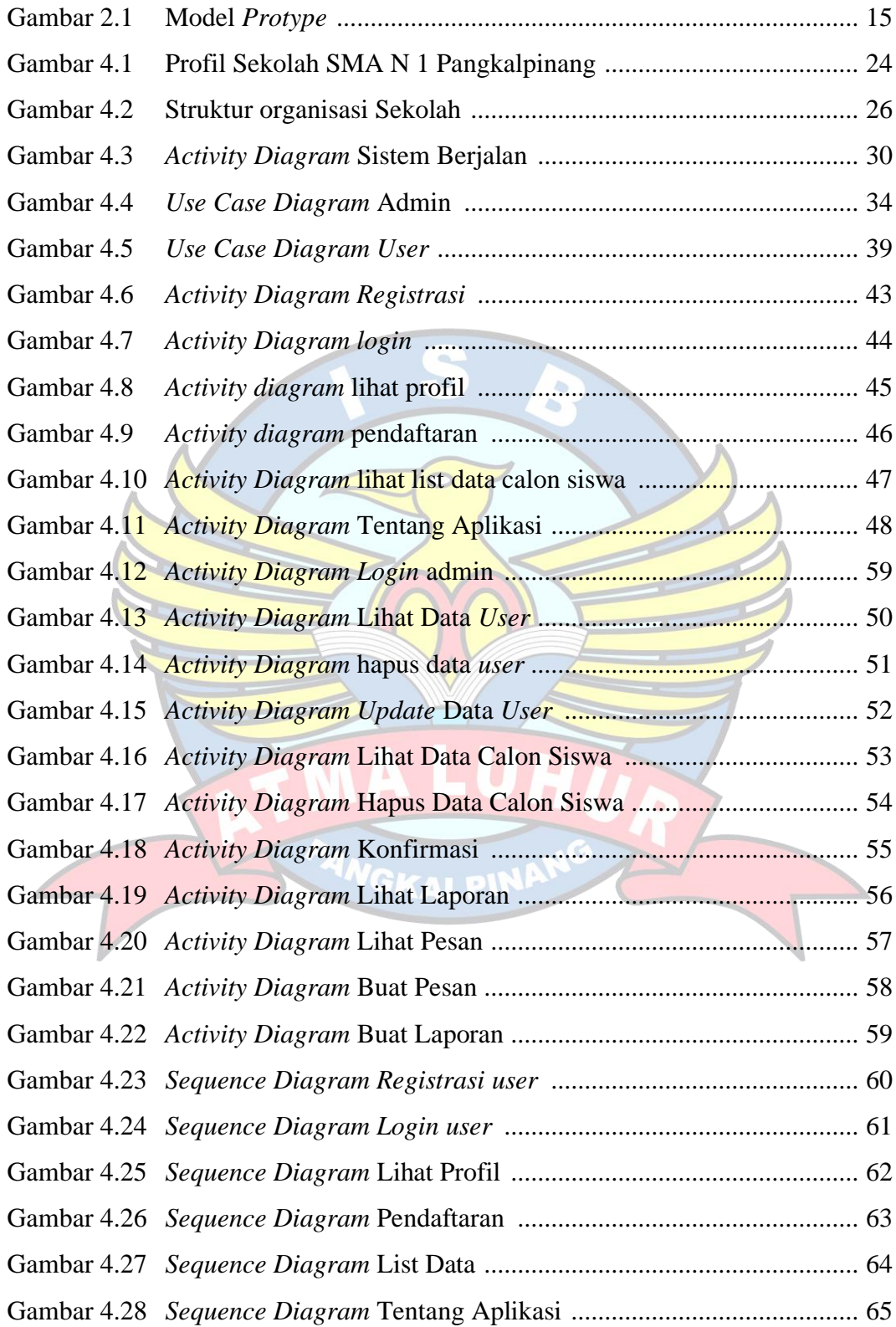

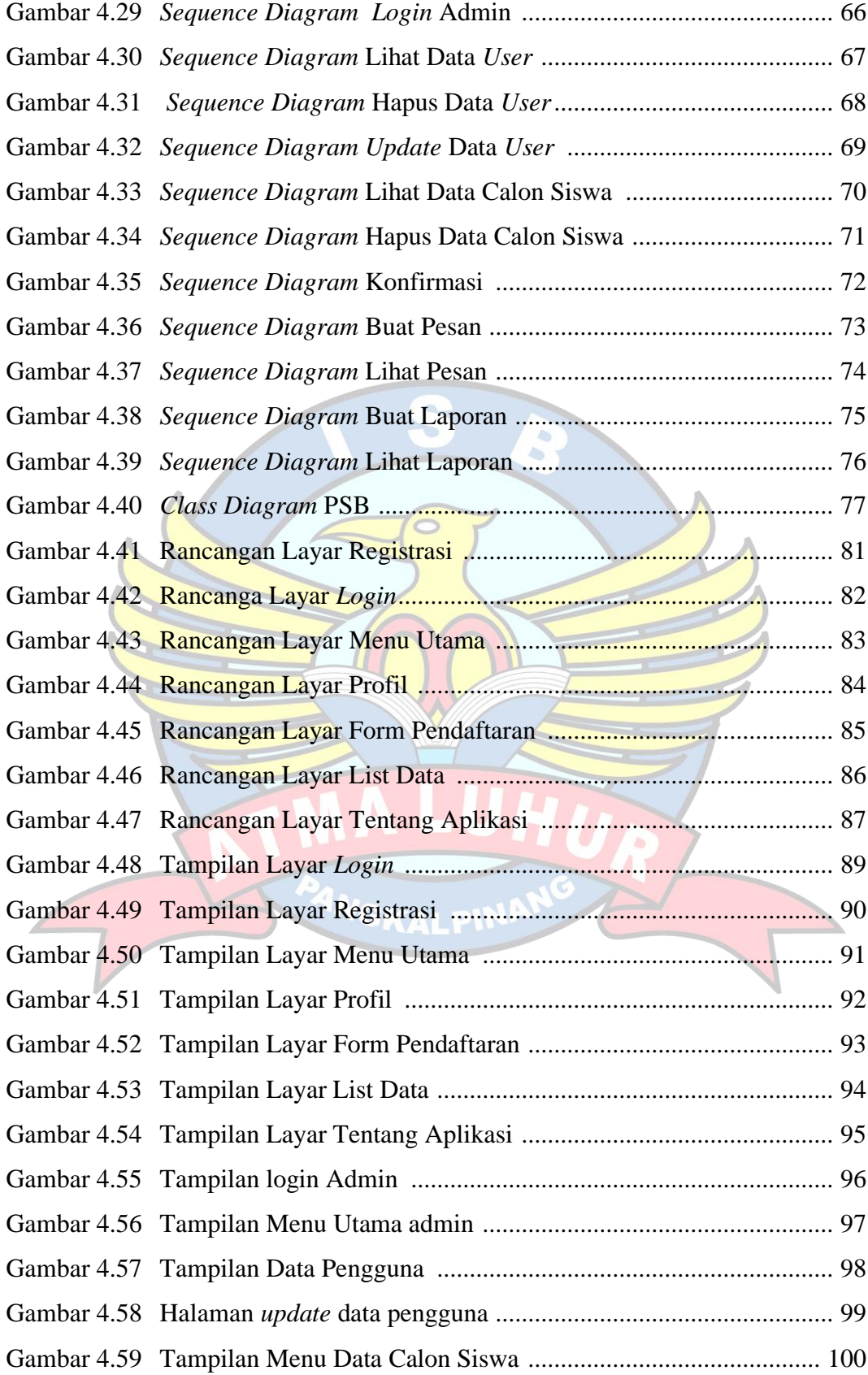

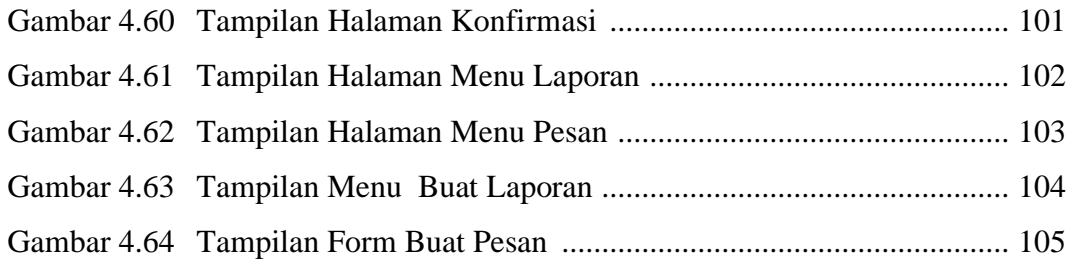

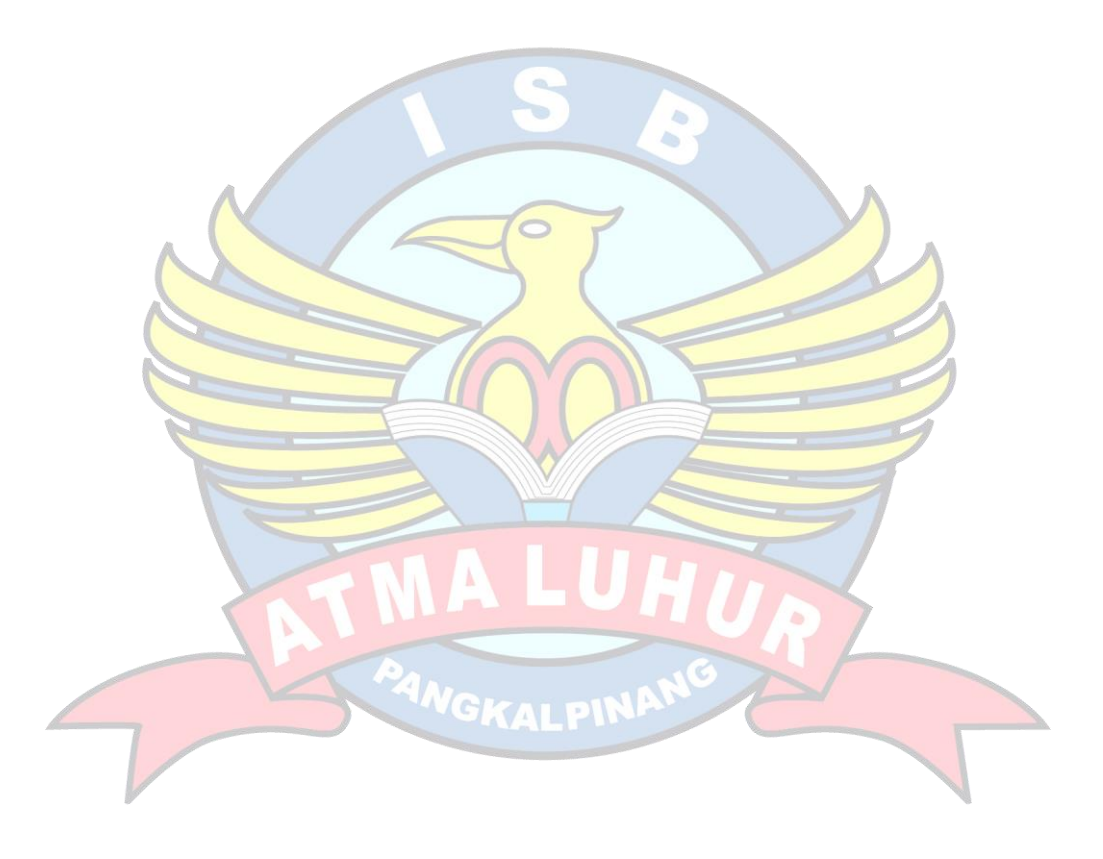

## **DAFTAR TABEL**

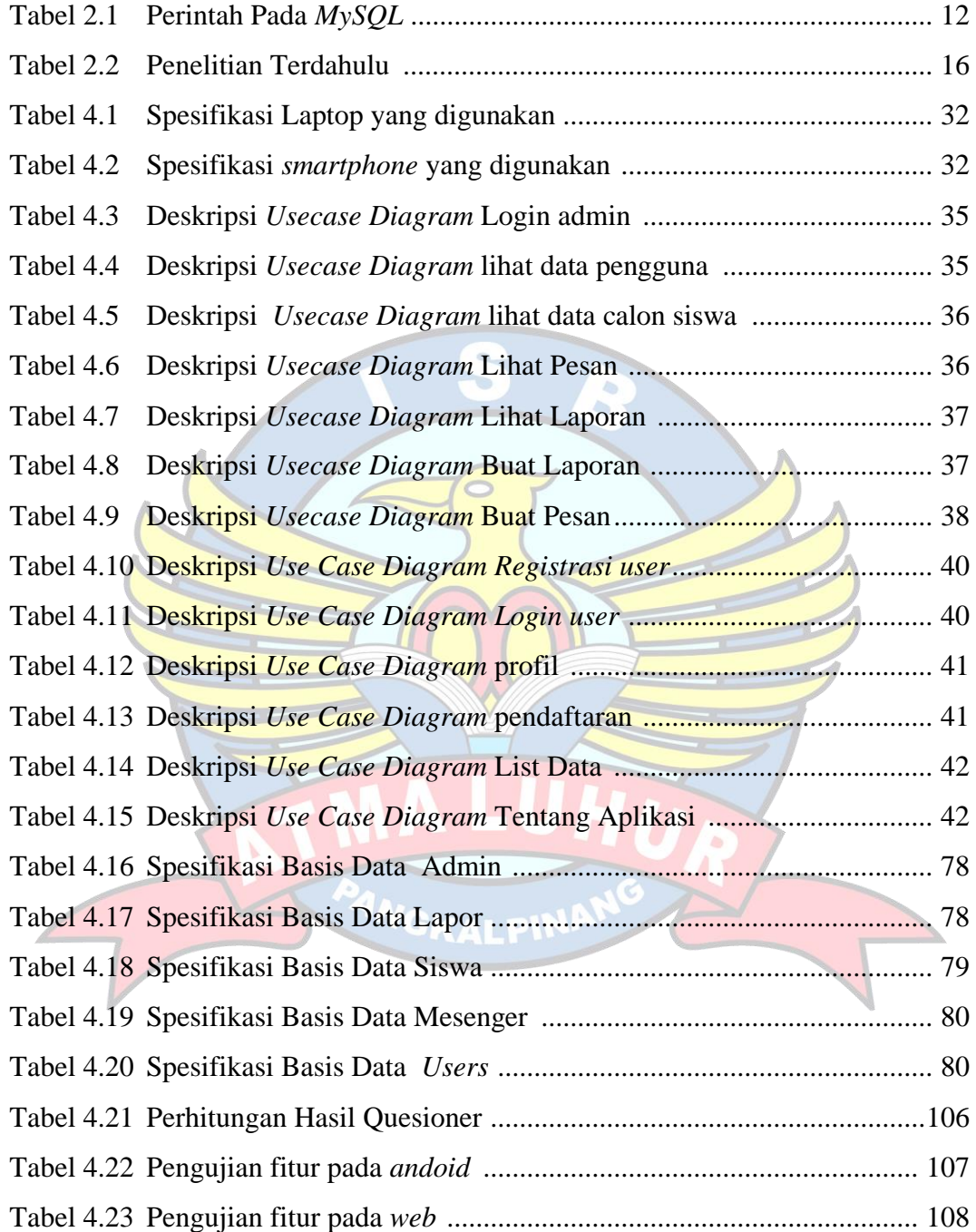

## **DAFTAR SIMBOL**

1. Activity Diagram

## *Start Point*

Mengambarkan awal dari suatu aktivitas yang berjalan pada sistem.

#### *End Point*

Menggambarkan akhir dari suatu aktivitas yang berjalan pada sistem.

#### *Activity State*

Menggambarkan suatu proses / kegiatan bisnis.

NewSwimlane *Swimlane*

Menggambarkan pembagian / pengelompokkan berdasarkan tugas dan fungsi sendiri.

## *Decision Points*

Menggambarkan pilihan untuk pengambilan keputusan, true atau false.

#### *Fork*

Menggambarkan aktivitas yang dimulai dengan sebuah aktivitas dan diikuti oleh dua atau lebih aktivitas yang harus dikerjakan.

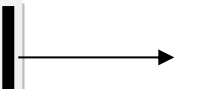

## *Join*

Menggambarkan aktivitas yang dimulai dengan dua atau lebih aktivitas yang sudah dilakukan dan menghasilkan sebuah aktivitas.

# [ …. ] *Guards*

Sebuah kondisi benar sewaktu melewati sebuah transisi, harus konsisten dan tidak overlap.

Menggambarkan aliran perpindahan control antara

## *Transition*

2. *Use Case* Diagram

#### *Actor*

state.

Abstraksi dari orang atau sistem yang mengaktifkan fungsi dari use case.

*Use Case*

Menggambarkan proses sistem dari perpektif pengguna (user).

#### *Relasi/Asosiasi*

Menggambarkan hubungan antara actor dengan use case.

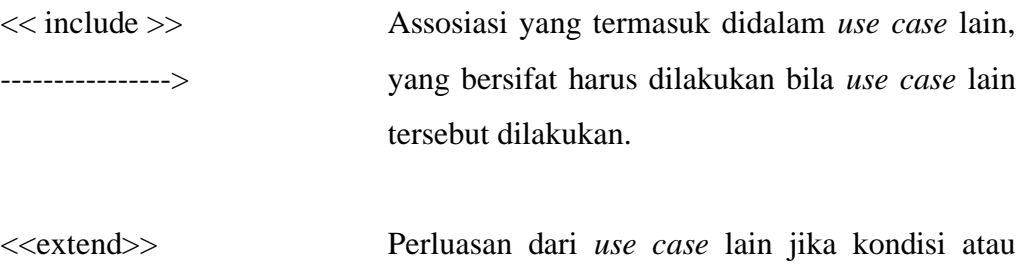

---------------->

syarat terpenuhi dan tidak harus dilakukan.

3. Sequence Diagram

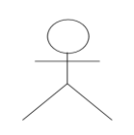

*Actor* Menggambarkan seseorang atau sesuatu (seperti perangkat, sistem lain) yang berinteraksi dengan sistem.

#### . *Boundary*

Sebuah obyek yang menjadi penghubung antara user dengan sitem.Contohnya window, dialogue box atau screen(tampilan layar).

## *Control*

Suatu obyek yangberisi logika aplikasi yang tidak memiliki tanggung jawa kepada entitas.

#### *Entity*

Menggambarkan suatu objek yang berisi informasi kegiatan yang terkait yang tetap dan dsimpan kedalam suatu database.

## *Object Message*

Menggambarkan pengiriman pesa dari sebuah objek ke objek lain.

## *Recursive*

Sebuah obyek yang mempunyai sebuah operation kepada dirinya sendiri.

# ή

## *Return Message*

Menggambarkan pesan/hubungan antar objek, yang menunjukan urutan kejadian yang terjadi.

## *Lifeline*

Garis titiktitik yang terhubung dengan obyek, sepanjang lifeline terdapat activation.

## *Activation*

WGKALPIN

Activation mewakili sebuah eksekusi operasi dari obyek, panjang kotak ini berbanding dengan durasi aktivasi sebuah operasi.